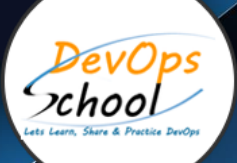

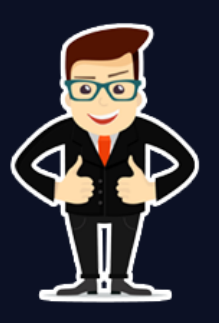

### Masters in Data Analytics

#### About **DevOpsSchool**

DevOpsSchool is a unit of "Cotocus PVT ltd" and a leading platform which helps IT organizations and professionals to learn all the emerging technologies and trend which helps them to learn and embrace all the skills, intelligence, innovation and transformation which requires to achieve the end result, quickly and efficiently. We provide over 40 specialized programs on DevOps, Cloud, Containers, Security, AI, ML and on Big data that are focused on industry requirement and each curriculum is developed and delivered by leading experts in each domain and aligned with the industry standards.

#### **ABOUT COURSE**

We offer a comprehensive Master's program in Artificial Intelligence to become a certified Artificial Intelligence Engineer. This Artificial Intelligence certification program gives training on the skills required to become a successful Artificial Intelligence Engineer. Throughout this exclusive AI online course, you'll master Deep Learning, Machine Learning, and the programming languages required to excel in this domain which will be very helpful for you to kick-start your career in Artificial Intelligence.

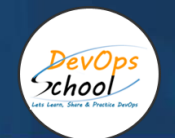

#### Co-coordinator – Akanksha Kumari

Call/WhatsApp: - +91 1800 889 7977

Mail Address: -

[contact@DevOpsSchool.com](mailto:contact@DevOpsSchool.com)

Secondary contact – Patrick Call/WhatsApp: - +91 7004 215 841 Mail Address: [-contact@DevOpsSchool.com](mailto:contact@DevOpsSchool.com)

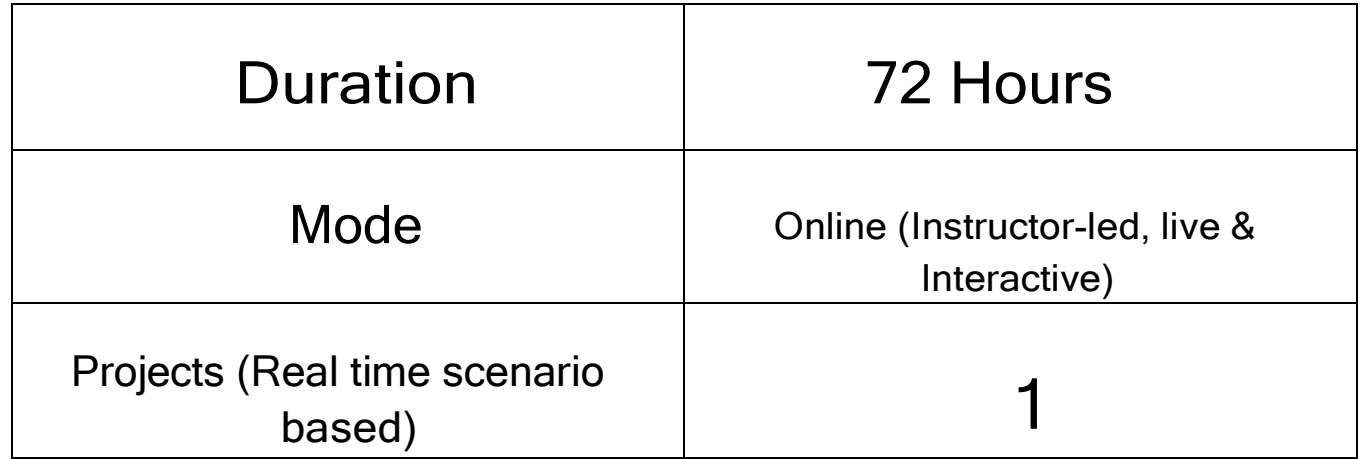

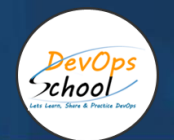

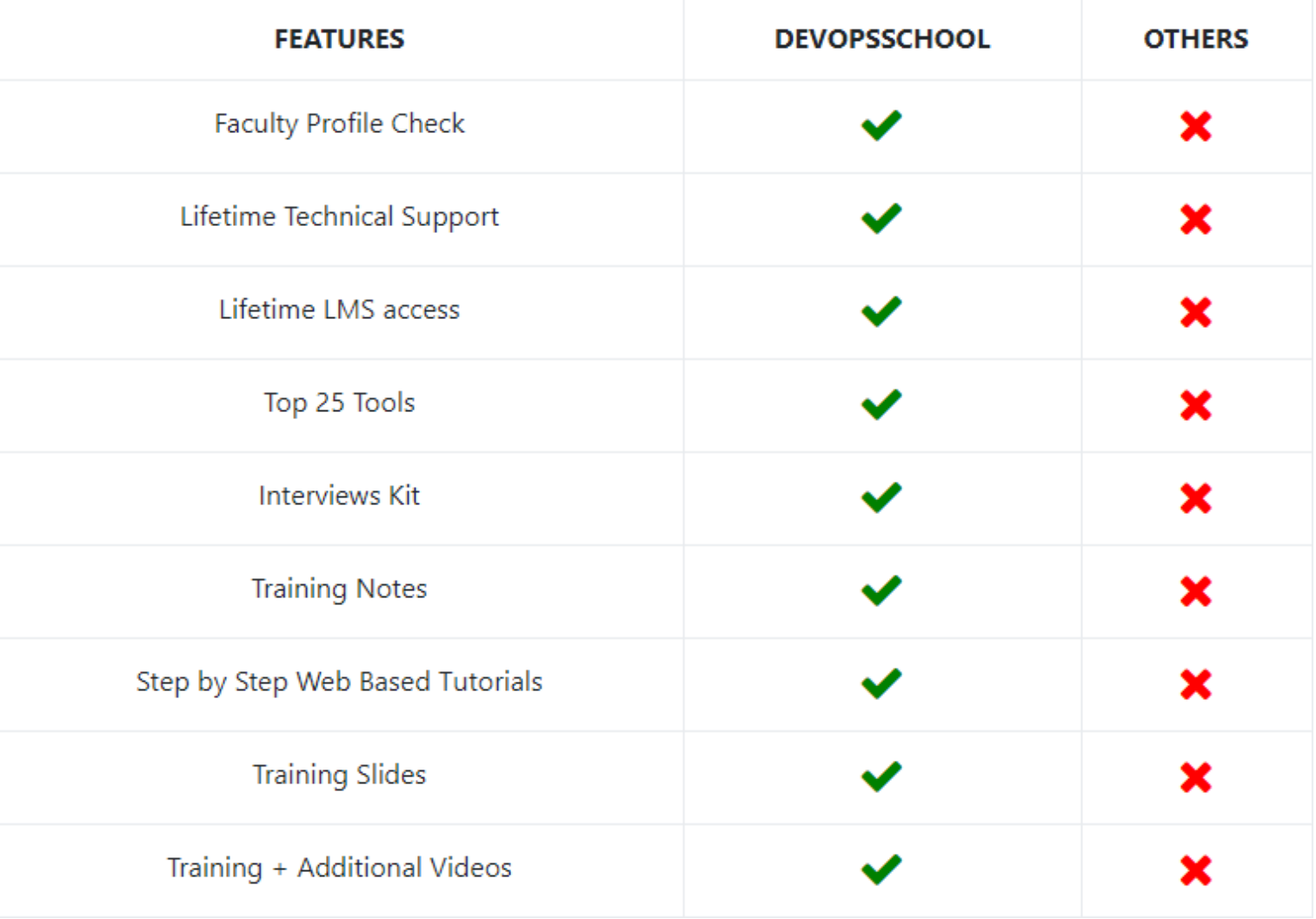

#### **AGENDA OF THE MASTERS IN DATA ANALYTICS**

#### Introduction to Data Analytics

#### Lesson 1 - Course Introduction

Course Introduction

DevO

#### Lesson 2 - Data Analytics Overview

- Introduction
- Data Analytics Importance
- Digital Analytics: Impact on Accounting
- Data Analytics Overview
- Types of Data Analytics
- Descriptive Analytics
- Diagnostic Analytics
- Predictive Analytics
- Prescriptive Analytics
- Data Analytics Amazon Example
- Data Analytics Benefits Decision-Makin
- Data Analytics Benefits: Cost Reduction
- Data Analytics Benefits: Amazon Example
- Data Analytics: Other Benefits

#### Lesson 2 - Data Analytics Overview

- Introduction
- Data Analytics Importance
- Digital Analytics: Impact on Accounting
- Data Analytics Overview
- Types of Data Analytics
- Descriptive Analytics
- Diagnostic Analytics
- Predictive Analytics
- Prescriptive Analytics
- Data Analytics Amazon Example
- Data Analytics Benefits Decision-Makin
- Data Analytics Benefits: Cost Reduction
- Data Analytics Benefits: Amazon Example
- Data Analytics: Other Benefits

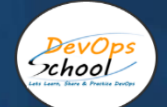

#### Lesson 3 - Dealing with Different Types of Data

- Introduction
- Terminologies in Data Analytics Part One
- Terminologies in Data Analytics Part Two
- Types of Data
- Qualitative and Quantitative Data
- Data Levels of Measurement
- Normal Distribution of Data
- Statistical Parameters

#### Lesson 4 - Data Visualization for Decision making

- Introduction
- Data Visualization
- Understanding Data Visualization
- Commonly Used Visualizations
- **•** Frequency Distribution Plot
- Swarm Plot
- Importance of Data Visualization
- Data Visualization Tools Part One
- Data Visualization Tools Part Two
- Languages and Libraries in Data Visualization
- Dashboard Based Visualization
- BI and Visualization Trends
- BI Software Challenges

#### Lesson 5 - Data Science, Data Analytics, and Machine Learning

- Introduction
- The Data Science Domain
- Data Science, Data Analytics, and Machine Learning Overlaps
- Data Science Demystified
- Data Science and Business Strategy
- **•** Successful Companies Using Data Science
- Travel Industry
- Retail
- E-commerce and Crime agencies
- Analytical Platforms across Industries

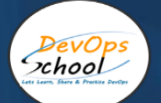

#### Lesson 6 - Data Science Methodology

- Introduction
- Data Science Methodology
- From Business Understanding to Analytic Approach
- From Requirements to Collection
- From Understanding to Preparation
- From Modeling to Evaluation
- From Deployment to Feedback

#### Lesson 7 - Data Analytics in Different Sectors

- $\bullet$  Introduction $00:33$
- 7.02 Analytics for Products or Services01:53
- 7.03 How Google Uses Analytics02:30
- 7.4 How LinkedIn Uses Analytics00:37
- 7.05 How Amazon Uses Analytics02:03
- 7.6 Netflix- Using Analytics to Drive Engagement00:56
- 7.7 Netflix- Using Analytics to Drive Success02:49
- 7.08 Media and Entertainment Industry01:10
- 7.09 Education Industry02:57
- 7.10 Healthcare Industry01:39
- 7.11 Government02:31
- 7.12 Weather Forecasting

#### Lesson 8 - Analytics Framework and Latest trends

- 8.1 Introduction00:29
- 8.2 Case Study: EY01:05
- 8.3 Customer Analytics Framework00:59
- 8.4 Data Understanding01:42
- 8.5 Data Preparation00:50
- 8.6 Modeling02:05
- 8.7 Model Monitoring01:11
- 8.8 Latest Trends in Data Analytics01:11
- 8.9 Graph Analytics00:45
- 8.10 Automated Machine Learning01:24
- 8.11 Open Source AI00:52
- 8.12 Key Takeaways

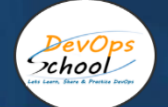

#### Business Analytics with Excel

#### Lesson 01 - Introduction to Business Analytics09:52

- 1.001 Introduction02:15
- 1.002 What Is in It for Me00:10
- 1.003 Types of Analytics02:18
- 1.004 Areas of Analytics04:06
- Knowledge Check

#### Lesson 02 - Formatting Conditional Formatting and Important Fuctions38:29

- 2.001 Introduction02:12
- 2.002 What Is in It for Me00:21
- 2.003 Custom Formatting Introduction00:55
- 2.004 Custom Formatting Example03:24
- 2.005 Conditional Formatting Introduction00:44
- 2.006 Conditional Formatting Example101:47
- 2.007 Conditional Formatting Example202:43
- 2.008 Conditional Formatting Example301:37
- 2.009 Logical Functions04:00
- 2.010 Lookup and Reference Functions00:28
- 2.011 VLOOKUP Function02:14
- 2.012 HLOOKUP Function01:19
- 2.013 MATCH Function03:13
- 2.014 INDEX and OFFSET Function03:50
- 2.015 Statistical Function00:24
- 2.016 SUMIFS Function01:27
- 2.017 COUNTIFS Function01:13
- 2.018 PERCENTILE and QUARTILE01:59
- 2.019 STDEV, MEDIAN and RANK Function03:02
- 2.020 Exercise Intro00:35
- 2.21 Exercise
- Knowledge Check

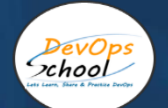

#### Lesson 03 - Analyzing Data with Pivot Tables19:32

- 3.001 Introduction01:47
- 3.002 What Is in It for Me00:22
- 3.003 Pivot Table Introduction01:03
- 3.004 Concept Video of Creating a Pivot Table02:47
- 3.005 Grouping in Pivot Table Introduction00:24
- 3.006 Grouping in Pivot Table Example 101:42
- 3.007 Grouping in Pivot Table Example 201:57
- 3.008 Custom Calculation01:14
- 3.009 Calculated Field and Calculated Item00:25
- 3.010 Calculated Field Example01:22
- 3.011 Calculated Item Example02:52
- 3.012 Slicer Intro00:35
- 3.013 Creating a Slicer01:22
- 3.014 Exercise Intro00:58
- 3.15 Exercise
- Knowledge Check

#### Lesson 03 - Analyzing Data with Pivot Tables19:32

- 3.001 Introduction01:47
- 3.002 What Is in It for Me00:22
- 3.003 Pivot Table Introduction01:03
- 3.004 Concept Video of Creating a Pivot Table02:47
- 3.005 Grouping in Pivot Table Introduction00:24
- 3.006 Grouping in Pivot Table Example 101:42
- 3.007 Grouping in Pivot Table Example 201:57
- 3.008 Custom Calculation01:14
- 3.009 Calculated Field and Calculated Item00:25
- 3.010 Calculated Field Example01:22
- 3.011 Calculated Item Example02:52
- 3.012 Slicer Intro00:35
- 3.013 Creating a Slicer01:22
- 3.014 Exercise Intro00:58
- 3.15 Exercise
- Knowledge Check

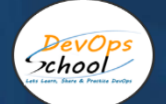

#### Lesson 05 - Business Analytics With Excel25:48

- 5.001 Introduction02:12
- 5.002 What Is in It for Me00:24
- 5.003 Concept Video Histogram05:18
- 5.004 Concept Video Solver Addin05:00
- 5.005 Concept Video Goal Seek02:57
- 5.006 Concept Video Scenario Manager04:16
- 5.007 Concept Video Data Table02:03
- 5.008 Concept Video Descriptive Statistics01:58
- 5.009 Exercise Intro00:52
- 5.10 Exercise
- Knowledge Check

#### Lesson 06 - Data Analysis Using Statistics31:57

- 6.001 Introduction01:51
- 6.002 What Is in It for Me00:21
- 6.003 Moving Average02:50
- 6.004 Hypothesis Testing04:20
- 6.005 ANOVA02:47
- 6.006 Covariance01:56
- 6.007 Correlation03:38
- 6.008 Regression05:15
- 6.009 Normal Distribution06:49
- 6.010 Exercise1 Intro00:34
- 6.11 Exercise 1
- 6.012 Exercise2 Intro00:17
- 6.13 Exercise 2
- 6.014 Exercise3 Intro00:19
- 6.15 Exercise 3
- Knowledge Check

#### Lesson 07 - Power BI14:01

- 7.001 Introduction01:17
- 7.002 What Is in It for Me00:18
- 7.003 Power Pivot04:16
- 7.004 Power View02:36
- 7.005 Power Query02:45
- 7.006 Power Map02:06
- Knowledge Check

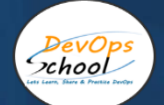

#### Tableau Training

#### Lesson 01 - Course Introduction05:04

• 1.01 Course Introduction

#### Lesson 02 - Getting Started with Tableau10:22

- 2.01 Getting Started with Tableau00:29
- 2.02 Download and Install Tableau Public02:01
- 2.03 Load Data from Excel03:42
- 2.04 User Interface of Tableau Public

#### Lesson 03 - Core Topics in Tableau11:38

- 3.01 Core Topics in Tableau00:31
- 3.02 Dimension vs Measures02:42
- 3.03 Discrete vs. Continuous01:27
- 3.04 Application of Discrete and Continuous Fields04:05
- 3.05 Aggregation in Tableau

#### Lesson 04 - Creating Charts in Tableau33:11

- 4.01 Creating Charts in Tableau00:43
- 4.02 Bar Chart02:51
- 4.03 Stacked Bar Chart02:01
- 4.04 Line Chart03:38
- $\bullet$  4.05 Scatter Plot02:55
- 4.06 Dual-Axis Charts05:42
- 4.07 Combined-Axis Chart02:01
- 4.08 Funnel Chart02:54
- 4.09 Cross Tabs01:50
- 4.10 Highlight Tables02:22
- $-4.11$  Maps $03:17$
- 4.12 Measure Name and Measure Values

#### Lesson 05 - Working with Metadata13:57

- 5.01 Working with Metadata00:35
- 5.02 Data Types05:08
- 5.03 Rename, Hide, Unhide and Sort Columns03:42
- 5.04 Default Properties of Fields04:09

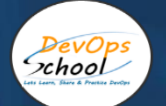

#### Lesson 06 - Filters in Tableau40:22

- 6.01 Filters in Tableau00:43
- 6.02 Dimension Filter07:38
- 6.03 Date Filter06:25
- 6.04 Measure Filter03:39
- 6.05 Visual Filter06:00
- 6.06 Interactive Filter08:13
- 6.07 Data source Filter02:27
- 6.08 Context Filter

#### Lesson 07 - Applying Analytics to the Worksheet57:02

- 7.01 Applying Analytics to the Worksheet00:42
- 7.02 Sets06:54
- 7.03 Parameters05:22
- 7.04 Group05:50
- 7.05 Calculated Fields06:16
- 7.06 Date Functions05:37
- 7.07 Text Functions05:28
- 7.08 Bins and Histogram04:05
- 7.09 Sort03:15
- 7.10 Reference and Trend Lines05:06
- 7.11 Table Calculations03:49
- 7.12 Pareto Chart02:52
- 7.13 Waterfall Chart

#### Lesson 08 - Dashboards01:13:25

- 8.01 Dashboards in Tableau00:41
- 8.02 Dashboard05:17
- 8.03 Working with Layout07:42
- 8.04 Objects in Dashboard09:37
- 8.05 Making Interactive Dashboard04:10
- 8.06 Actions in Dashboard08:23
- 8.07 Best Practices for Dashboard Creation00:59
- 8.08 Dashboards for Mobile03:28
- 8.09 Story03:22
- Case Study

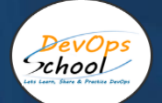

#### Lesson 09 - Modifications to Data Connections17:59

- 9.01 Modifications to Data Connections00:37
- 9.02 Edit Data Source02:33
- 9.03 Union03:32
- 9.04 Joins07:04
- 9.05 Data Blending

#### Lesson 10 - Level of Detail17:11

- 10.01 Level of Detail00:32
- 10.02 Introduction to Level of Detail (LOD)02:54
- 10.03 Fixed LOD05:09
- 10.04 Include LOD03:33
- 10.05 Exclude LOD02:58
- 10.06 Publish to Tableau Public

#### Programming Basics and Data Analytics with Python

#### Lesson 1 Learning Objective

Course End Objectives

#### Lesson 2 Introduction16:02

- Learning Objectives
- Getting Started Analyzing Data in Python04:14
- Importing and Exporting Data in Python04:13
- Introduction to Data Analysis with Python00:50
- Python Packages for Data Science02:28
- The Problem01:51
- Understanding the Data02:26
- Introduction

#### Lesson 3 Data Wrangling18:50

- Learning Objectives
- Binning in Python01:47
- Data Formatting in Python03:23
- Data Normalization in Python03:34
- Dealing with Missing Values in Python05:57
- Indicator variables in Python02:00
- Pre-processing Data in Python02:09
- REVIEW DATA WRANGLING

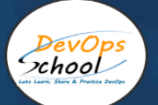

#### Lesson 4 Exploratory Data Analysis18:23

- Learning Objectives
- Analysis of Variance (ANOVA)03:58
- Correlation Statistics02:37
- Correlation02:29
- Descriptive Statistics04:39
- Exploratory Data Analysis01:20
- GroupBy in Python

#### Lesson 5 Model Development26:07

- Learning Objectives
- Introduction01:44
- Linear Regression and Multiple Linear Regression06:34
- Model Evaluation using Visualization04:44
- Polynomial Regression and Pipelines04:25
- Measures for In-Sample Evaluation03:37
- Prediction and Decision Making

#### Lesson 6 Model Evaluation21:10

- Learning Objectives
- Model Evaluation07:30
- Overfitting Underfitting and Model Selection04:20
- Grid Search04:33
- Model Evaluation and Refinement00:21
- Ridge Regression

#### Section 02 - Programming Basics and Data Analytics with Python (Live Classes Curriculum)

- Lesson 01 Course Introduction
- Lesson 02 Introduction to Programming
- Lesson 3 Programming Environment Setup
- Lesson 4 OOPs Concept with Python
- Lesson 5 Programming Fundamentals of Python
- Lesson 6 File handling, Exception handling, and Package handling
- Lesson 7 Data Analytics Overview
- Lesson 8 Statistical Computing
- Lesson 9 Mathematical Computing using NumPy
- Lesson 10 Data Manipulation with Pandas
- Lesson 11 Data visualization with Python
- Lesson 12 Introduction to Model Building

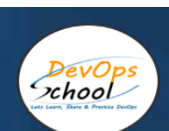

#### Section 03 - Practice Projects

- Practice Projects
- Bike-Sharing Demand Analysis

#### Data Science Certification Training - R Programming

#### Lesson 01 - Introduction to Business Analytics21:06

- 1.001 Overview00:44
- 1.002 Business Decisions and Analytics04:33
- 1.003 Types of Business Analytics03:53
- 1.004 Applications of Business Analytics08:57
- 1.005 Data Science Overview01:29
- 1.006 Conclusion

#### Lesson 02 - Introduction to R Programming26:35

- 2.001 Overview00:31
- 2.002 Importance of R05:20
- 2.003 Data Types and Variables in R02:14
- 2.004 Operators in R04:39
- 2.005 Conditional Statements in R02:45
- 2.006 Loops in R05:07
- 2.007 R script01:44
- $\bullet$  2.008 Functions in R02:58
- 2.009 Conclusion

#### Lesson 03 - Data Structures

- 3.001 Overview01:04
- 3.002 Identifying Data Structures13:14
- 3.003 Demo Identifying Data Structures14:05
- 3.004 Assigning Values to Data Structures04:51
- 3.005 Data Manipulation09:23
- 3.006 Demo Assigning values and applying functions07:46
- 3.007 Conclusion

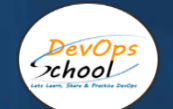

Ī

#### Lesson 04 - Data Visualization29:40

- 4.001 Overview00:29
- 4.002 Introduction to Data Visualization03:03
- 4.003 Data Visualization using Graphics in R18:50
- 4.004 ggplot205:14
- 4.005 File Formats of Graphic Outputs01:08
- 4.006 Conclusion

#### Lesson 05 - Statistics for Data Science-I14:10

- 5.001 Overview00:21
- 5.002 Introduction to Hypothesis02:06
- 5.003 Types of Hypothesis03:13
- 5.004 Data Sampling02:48
- 5.005 Confidence and Significance Levels04:33
- $-5.006$  Conclusion

#### Lesson 06 - Statistics for Data Science-II29:55

- 6.001 Overview00:28
- 6.002 Hypothesis Test00:47
- 6.003 Parametric Test14:36
- 6.004 Non-Parametric Test08:31
- 6.005 Hypothesis Tests about Population Means02:09
- 6.006 Hypothesis Tests about Population Variance00:45
- 6.007 Hypothesis Tests about Population Proportions01:11
- 6.008 Conclusion

#### Lesson 07 - Regression Analysis45:04

- 7.001 Overview00:26
- 7.002 Introduction to Regression Analysis01:11
- 7.003 Types of Regression Analysis Models01:38
- 7.004 Linear Regression08:59
- 7.005 Demo Simple Linear Regression07:29
- 7.006 Non-Linear Regression03:49
- 7.007 Demo Regression Analysis with Multiple Variables13:29
- 7.008 Cross Validation01:48
- 7.009 Non-Linear to Linear Models02:06
- 7.010 Principal Component Analysis02:45
- 7.011 Factor Analysis00:26
- 7.012 Conclusion

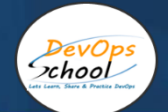

#### Lesson 08 - Classification01:05:14

- 8.001 Overview00:31
- 8.002 Classification and Its Types04:24
- 8.003 Logistic Regression03:35
- 8.004 Support Vector Machines04:26
- 8.005 Demo Support Vector Machines11:13
- 8.006 K-Nearest Neighbours02:34
- 8.007 Naive Bayes Classifier02:53
- 8.008 Demo Naive Bayes Classifier06:15
- 8.009 Decision Tree Classification09:47
- 8.010 Demo Decision Tree Classification06:25
- 8.011 Random Forest Classification02:01
- 8.012 Evaluating Classifier Models06:04
- 8.013 Demo K-Fold Cross Validation04:09
- 8.014 Conclusion

#### Lesson 09 - Clustering28:10

- 9.001 Overview00:17
- 9.002 Introduction to Clustering02:57
- 9.003 Clustering Methods07:47
- 9.004 Demo K-means Clustering11:15
- 9.005 Demo Hierarchical Clustering05:02
- 9.006 Conclusion

#### Lesson 10 - Association23:13

- 10.001 Overview00:15
- 10.002 Association Rule06:20
- 10.003 Apriori Algorithm05:19
- 10.004 Demo Apriori Algorithm10:37
- 10.005 Conclusion

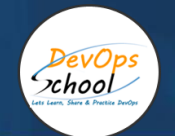

# Thank you!

## Connect with us for more info

## Call/WhatsApp: - +91 968 682 9970 Mail: - [contact@DevOpsSchool.com](mailto:contact@DevOpsSchool.com) [www.DevOpsSchool.com](http://www.devopsschool.com/)